定額減税補足給付金事務処理の流れ

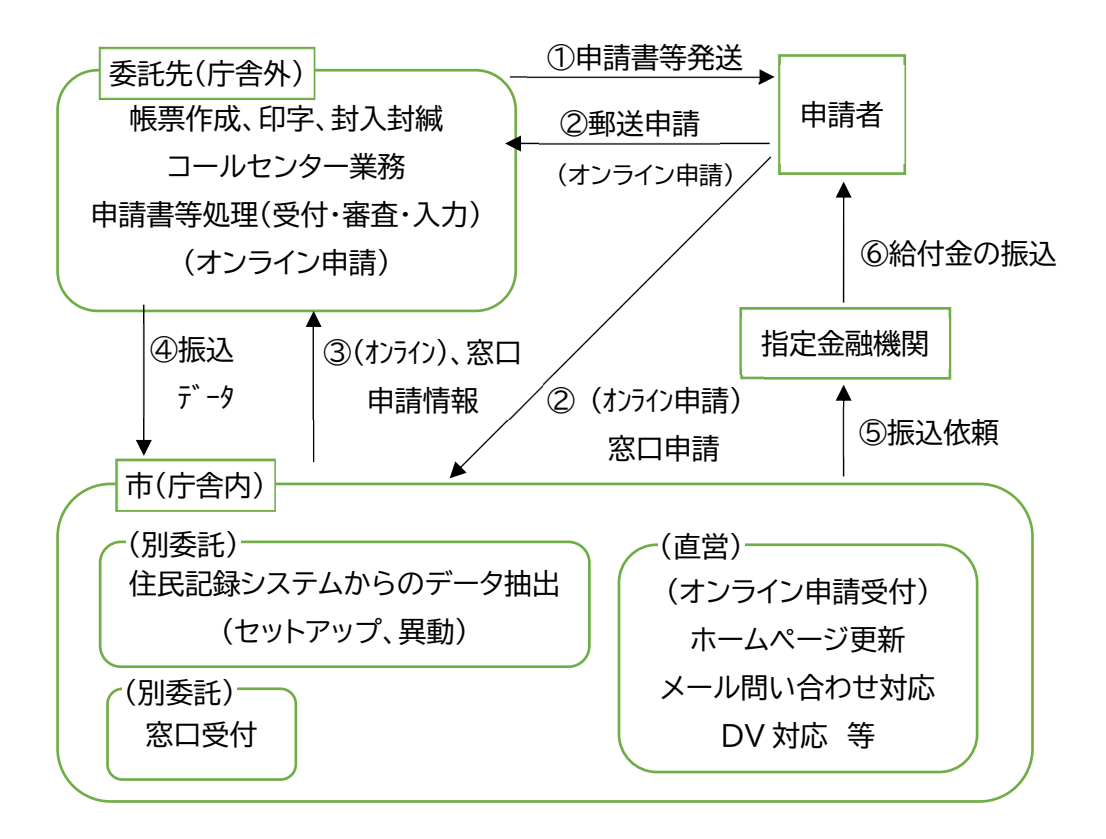